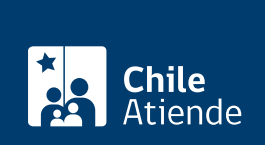

Información proporcionada por Comisión para el Mercado Financiero

# **Inscripción en el registro especial de empresas de auditoría externa de la Comisión para el Mercado Financiero**

Última actualización: 25 febrero, 2019

# **Descripción**

Permite a las sociedades interesadas inscribirse en el registro especial de empresas de auditoría externa, a cargo de la Comisión para el Mercado Financiero (CMF), con el propósito de:

- Examinar selectivamente los montos, respaldos y antecedentes que conforman la contabilidad y los estados financieros de una sociedad.
- Evaluar los principios de contabilidad utilizados y la consistencia de su aplicación con los estándares relevantes, así como las estimaciones significativas hechas por la administración.
- Emitir sus conclusiones respecto de la presentación general de la contabilidad y los estados financieros, indicando con un razonable grado de seguridad, si ellos están exentos de errores significativos y cumplen con los estándares relevantes en forma cabal, consistente y confiable.
- Emitir recomendaciones.

El trámite se puede realizar durante todo el año.

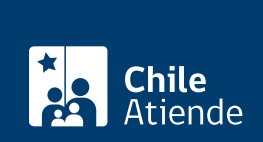

## ¿A quién está dirigido?

Sociedades que cumplan los siguientes requisitos:

- Examinen selectivamente los montos, respaldos y antecedentes que conforman la contabilidad y los estados financieros de una sociedad.
- Estén dirigidas por sus socios y presten sus servicios a los emisores de valores y a las sociedades anónimas abiertas y especiales autorizadas por la CMF.
- Tengan independencia de juicio respecto de la entidad auditada y cumplan con todas las disposiciones legales.

### ¿Qué necesito para hacer el trámite?

- [Formulario N° 1 sobre el cobro de derechos, registro, aprobaciones, autorizaciones y anotaciones que](http://www.cmfchile.cl/sitio/servicios/doc/formulario_cert1.pdf) [establece la Ley Orgánica de la CMF.](http://www.cmfchile.cl/sitio/servicios/doc/formulario_cert1.pdf)
- Copia del reglamento interno, en el que se establecerán a lo menos, las siguientes materias relativas a la actividad de la empresa: las normas de procedimiento, control y análisis de auditoría; las normas de confidencialidad, manejo de información privilegiada o reservada y la solución de conflictos de intereses, y las normas de independencia de juicio e idoneidad técnica del personal encargado de la dirección y ejecución de la auditoría externa.

### ¿Cuál es el costo del trámite?

10 [Unidades de Fomento \(UF\).](http://www.sii.cl/valores_y_fechas/index_valores_y_fechas.html)

¿Cómo y dónde hago el trámite?

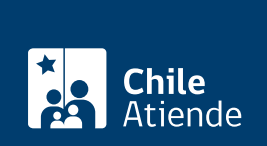

#### En oficina:

- 1. Reúna los antecedentes requeridos.
- 2. Diríjase a la oficina de partes de la Comisión para el Mercado Financiero (CMF), ubicada en [avenida](https://goo.gl/maps/PyRZALY1xYF2) [Libertador Bernardo O'Higgins 1449, piso 1, Santiago.](https://goo.gl/maps/PyRZALY1xYF2) Horario de atención: lunes a viernes, de 9:00 a 13:30 horas.
- 3. Explique el motivo de su visita: solicitar la inscripción en el registro especial de empresas de auditoría externa.
- 4. Entregue los antecedentes requeridos.
- 5. Como resultado del trámite, habrá solicitado la inscripción, cuya respuesta podrá obtener en un plazo de 30 días hábiles.

Importante : la CMF puede suspender este plazo si envía una comunicación por escrito pidiendo información adicional, que se modifique el requerimiento o se rectifiquen los antecedentes por no ajustarse a las normas establecidas. El plazo se reanudará una vez que los interesados cumplan con lo solicitado.

#### Correo:

- 1. Reúna los antecedentes requeridos.
- 2. Envíelos en un sobre a la oficina de partes de la Comisión para el Mercado Financiero (CMF), ubicada en avenida Libertador Bernardo O'Higgins 1449, piso 1, Santiago.
- 3. Como resultado del trámite, habrá solicitado la inscripción, cuya respuesta podrá obtener en un plazo de 30 días hábiles.

Importante : la CMF puede suspender este plazo si envía una comunicación por escrito pidiendo información adicional, que se modifique el requerimiento o se rectifiquen los antecedentes por no ajustarse a las normas establecidas. El plazo se reanudará una vez que los interesados cumplan con lo solicitado.